## **EX:**

Write a Matlab® function called tprint that accepts as an argument an integer called int\_sec and does the following:

- i) Checks the value of int\_sec and prints an error message "Err: negative value" if int\_sec is less than zero.
- ii) Converts int\_sec, which is a number of seconds, to hours, minutes, and seconds.
- iii) Prints out the time represented by int\_sec in the format hh:mm:ss. Some examples of print out:

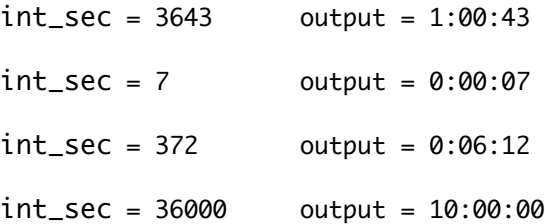

**SOL'N:** function tprint(int\_sec)

- i) if int\_sec < 0 display('Err: negative value') return end
- ii) % Determine number of hours. hours = floor(int\_sec/3600);

 % Subtract hours from time.  $min\_sec = int\_sec - 3600*hours;$ 

 % Determine number of minutes. minutes = floor(min\_sec/60) % Subtract minutes from time.  $seconds = min\_sec - 60* minutes;$ 

```
 % Use 'for' and switch statement to print 2-digit numbers.
     for index = 1:3if index == 1 num = hours;
         time_str = [];
        elseif index == 2
          num = minutes;
          % Put colon between hours and minutes.
          time_str = [time_str,':'];
        else
          num = seconds;
          % Put colon between minutes and seconds.
         time\_str = [time\_str, '::'];
        end
        % Determine number of digits in number and create string.
       if num == 0 num_str = '00';
        elseif num < 10
          num_str = ['0',num2str(num)];
        else
          num_str = num2str(num);
        end
        % Add number string to time string.
        time_str = [time_str,num_str];
      end
iii) display(time_str)
      return
   end
```